# УДК 004

ż

## **Использование палитр Seaborn в построении графиков на языке программирования Python**

*Кизянов Антон Олегович Приамурский государственный университет имени Шолом-Алейхема Студент*

## **Аннотация**

В данной статье будет рассказано как использовать готовые палитры seaborn для того чтобы разнообразить свои графики. **Ключевые слова:** Python, matplotlib, палитра

## **Using Seaborn's palettes to build graphs in the Python programming language**

*Kizyanov Anton Olegovich Sholom-Aleichem Priamursky State University student*

## **Abstract**

This article will tell you how to use the ready-made seaborn palettes in order to diversify your graphics.

**Keywords:** Python, matplotlib, palette

Палитровые режимы — видеорежимы, в которых каждый пиксель может принимать один из небольшого (от 2 до 256) количества цветов. Видеопамять в таких режимах делится на две части: таблицу цветов (палитру), которая содержит значения красного, зелёного и синего для каждого из цветов, и кадровый буфер, в котором для каждого пикселя хранится номер цвета в палитре.

Цель исследования – демонстрация на нескольких примерах как можно использовать разные режимы палитры seaborn.

Ранее этим вопросом интересовались Л.В. Курахтенков, А.А. Кучумов, К.Ю. Шкиль развивали тему «Визуализация значений двумерных функций с использованием цветовых палитр с нелинейными цветовыми переходами» [1] в которой рассказывается про распространенный подход в построении таких палитр – использование линейной интерполяции всех трех цветовых компонент (RGB) между заданными пользователем цветами, отвечающими максимуму и минимуму функции в исследуемой области. Т.Н. Романова, А.В. Сидорин, В.Н. Соляков, К.В. Козлов с темой «Синтез монохромного изображения из многодиапазонного построением палитры с помощью решения уравнения пуассона» [2], а подробнее про вопросы разработки и совершенствования теоретических методов синтеза

ż

монохромного изображения из многодиапазонного в случаях, когда передаваемые изображения относятся к диапазону, отличному от видимого. Д.А. Хворостов опубликовал статью «Применение профессиональных компьютерных технологий в проектной деятельности студентовдизайнеров» [3] рассказал про особенности применения профессиональных компьютерных технологий в проектной деятельности студентовдизайнеров.

Сначала нужно импортировать все нужные библиотеки.

```
import seaborn as sb
import matplotlib.pyplot as pt
import matplotlib as ml
import numpy as nmp
from dautil import plotting as plt
```
Следующая функция используется для отображения всех режимов палитры.

```
def plot_palette(ax, plotter, pal, i, label, ncol=1):
   n = len(pal)x =nmp.linspace(0.0, 1.0, n)
   y = nmp.arange(n) + i * n ax.scatter(x, y, c=x, 
                 cmap=ml.colors.ListedColormap(list(pal)), 
                 s=200)
     plotter.plot(x,y, label=label)
     handles, labels = ax.get_legend_handles_labels()
     ax.legend(loc='best', ncol=ncol, fontsize=18)
```
Категориальные палитры полезны для категориальных данных, например, пола или типа крови. Следующая функция отображает некоторые из категориальных палитр:

```
def plot_categorical_palettes(ax):
     palettes = ['deep', 'muted', 'pastel', 'bright', 'dark', 'colorblind']
     plotter = plt.CyclePlotter(ax)
   ax.set title('Categorical Palettes')
     for i, p in enumerate(palettes):
         pal = sb.color_palette(p)
     plot_palette(ax, plotter, pal, i, p, 4)
```
Круговые системы цвета, обычно называемые HLS, вместо цветовых пространств RGB, они используют отклонение в градусах по определенному кругу и степень насыщенности. Следующая функция отображает палитры с использованием систем HSL:

```
def plot_circular_palettes(ax):
     ax.set_title('Circular Palettes')
     plotter = plt.CyclePlotter(ax)
```
ż

```
 pal = sb.color_palette("hls", 6)
plot palette(ax, plotter, pal, 0, 'hls')
 sb.hls_palette(6, l=.3, s=.8)
 plot_palette(ax, plotter, pal, 1, 'hls l=.3 s=.8')
 pal = sb.color_palette("husl", 6)
 plot_palette(ax, plotter, pal, 2, 'husl')
 sb.husl_palette(6, l=.3, s=.8)
plot palette(ax, plotter, pal, 3, 'husl l=.3 s=.8')
```
Так же можно использовать палитры, основанные на онлайн инструменте ColorBrewer [\(http://colorbrewer2.org/\)](http://colorbrewer2.org/).

```
def plot_brewer_palettes(ax):
     ax.set_title('Brewer Palettes')
     plotter = plt.CyclePlotter(ax)
    pal = sb.color palette("Paired")
     plot_palette(ax, plotter, pal, 0, 'Paired')
     pal = sb.color_palette("Set2", 6)
     plot_palette(ax, plotter, pal, 1, 'Set2')
```
Последовательные палитры полезны для широкомасштабных данных, например, когда они очень сильно различаются по величине. Для их построения используется следующая функция:

```
def plot_sequential_palettes(ax):
    ax.set title('Sequential Palettes')
     plotter = plt.CyclePlotter(ax)
    pal = sb.color_palette("Blues")
     plot_palette(ax, plotter, pal, 0, 'Blues')
 pal = sb.color_palette("BuGn_r")
 plot_palette(ax, plotter, pal, 1, 'BuGn_r')
     pal = sb.color_palette("GnBu_d")
     plot_palette(ax, plotter, pal, 2, 'GnBu_d')
     pal = sb.color_palette("cubehelix", 6)
     plot_palette(ax, plotter, pal, 3, 'cubehelix')
```
Следующие команды отрисовывают все функции описанные ранее.

```
%matplotlib inline
fig, axes = pt.subplots(2, 2, figsize=(16, 12))plot_categorical_palettes(axes[0][0])
plot circular palettes(axes[0][1])
plot brewer palettes(axes[1][0])
plot_sequential_palettes(axes[1][1])
plt.hide_axes(axes)
pt.tight_layout()
```
На рисунке 1 изображены все 4 вида seaborn палитр при построении графиков на языке программирования Python.

ż

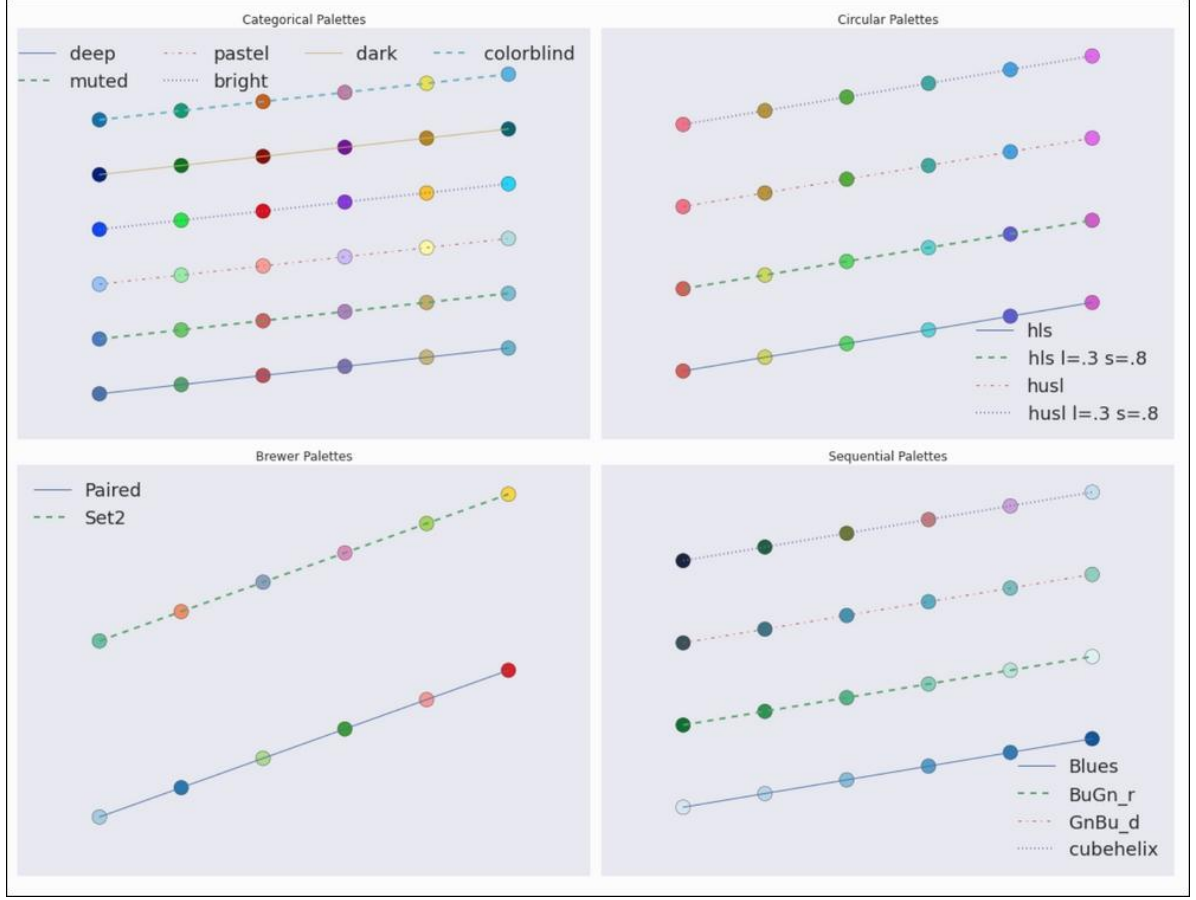

Рис. 1. 4 вида seaborn палитр.

Вывод

Таким образом можно не ограничиваться какой-то одной палитрой при построении графиков, а использовать разные даже на одном графике.

## **Библиографический список**

- 1. Курахтенков Л. В., Кучумов А. А., Шкиль К. Ю. Визуализация значений двумерных функций с использованием цветовых палитр с нелинейными цветовыми переходами // Технологии информационного общества. X Международная отраслевая научно-техническая конференция: сборник трудов. 2016 2016. С. 138. Ссылка https://elibrary.ru/item.asp?id=25840648 (Дата обращения: 13.07.2018)
- 2. Романова Т. Н., Сидорин А. В., Соляков В. Н., Козлов К. В. Синтез монохромного изображения из многодиапазонного построением палитры с помощью решения уравнения Пуассона // Инженерный журнал: наука и инновации. 2012. С. 18. Ссылка https://elibrary.ru/item.asp?id=19410474 (Дата обращения: 13.07.2018)
- 3. Хворостов Д.А. Применение профессиональных компьютерных технологий в проектной деятельности студентов-дизайнеров // Современные тенденции изобразительного, декоративного прикладного искусств и дизайна. 2017. С. 105-109. Ссылка https://elibrary.ru/item.asp?id=32287436 (Дата обращения: 13.07.2018)